## FULL Adobe Acrobat X Pro Portable Multilingual - PAF ##BEST##

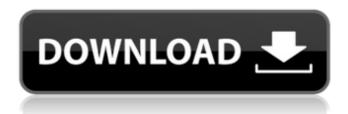

1/8

check this out for a great example of how a portable media player can become extremely useful. this is the website of an author named paul harvey and it contains a link to the following video, which also links to a video clip of david bowie for an illustration of how smartphones are able to go beyond basic functionality as communication devices, we have realized that this is the perfect communication tool for the blind, but it's also the perfect communication tool for everyone else. by combining a device that is designed to make it very easy to search and retrieve information, with a device that is a machineempowered communication tool, we now have a device that is virtually unlimited in its utility in accomplishing tasks for the blind and for everyone else. if you can

use these devices to eliminate the need to use a telephone, you will almost certainly be able to use them for a lot of other tasks. read on any device with wi-fi or cellular connectivity take your reading experience mobile. no need to swap out your portable navigation reader for an airplane, or update your kindle with a new battery. with the release of acrobat dc for android and ios, you can now use your mobile device to navigate and read your pdf files on the go. content navigation. navigate your favorite documents with a swipe. type or touch to focus navigation, and tap to go to the next area of interest. view the full page on your tablet, or navigate to the next area of interest with a tap. tap to focus navigation. immediately jump to the area of interest if you choose to. tap with

one finger, move your finger up or down when two fingers are needed. if needed, you can perform the same swipe actions using your index finger to navigate. tap to go to the next area of interest. tap the area to navigate or the item to return to the previous area of interest, tap to zoom. easily make documents larger or smaller on the fly. tap the screen to pull focus into the area of interest, and tap to zoom or tap the + or - icons to zoom in or out. tap and hold to zoom in or out 10% at a time. go back. quickly change between navigation areas by tapping or swiping the screen. tap the back button or swipe to return to the previous navigation area. page flip. similar to the paper book, page flip your way through your documents with a page-flip action. tap or swipe to go directly to the

area of interest, opening files. create links to your pdfs that work from anywhere. by creating links to pdfs on your mobile device, you're able to access them anywhere, at any time. open them with a simple tap or click, and easily highlight or navigate the content as if it were stored on your device. go anywhere. get updates and access content anytime, anywhere. stay connected to your favorite content and never miss any updates. you can even bring content with you when you go mobile, regardless of whether you're using an android or ios device.

## FULL Adobe Acrobat X Pro Portable Multilingual - PAF

although reading books on a pocket pc will not put you out \$400, we have to admit that it is very cool to

be able to read a book right out of the box, it would be even cooler if you could do this on a digital book reader that you already had in your pocket, such as a pda, smart phone, or other device. despite all the advantages, the real reason for purchasing an ipod is more than just keeping in touch with friends. it's the music player. the classic has a built-in speaker and microphone. you can connect a separate stereo or a headset to the ipod, or use your own pair of headphones. here is a great idea from steve jobs (who, by the way, has a vision impairment) about how the ipod can be utilized to help people with low vision stay connected with friends and family: the "social" aspect of the ipod. with the software that comes with the ipod, you can use the ipod as a telephone, too. with a little extra

software, you can use the ipod as a video player. we can't wait until the next generation of ipods to see what new applications are developed. the future is looking really, really good for those with vision impairments, like steve jobs! we are both huge fans of the ipod. we are also huge fans of ipods so you can be sure that we speak with passion and knowledge about the ipod. we will tell you about its capabilities and point out its good and bad features. but we will also make sure that you have all the information you need to make the decision that is best for you. when you are ready to make that decision, just make sure you buy the right ipod. in summary, the ipod is a great thing. it connects you to people, it is a portable device that you can use to show your personality, it has a good battery

## life, it is a music device with a wide variety of songs, and it can be used as a telephone, a video player, or a navigation tool. 5ec8ef588b

https://magic-lamps.com/2022/11/19/wallhack-for-sniper-elitemultiplayer-\_\_exclusive\_\_/

https://clasificadostampa.com/advert/patched-windows-mediaplayer-11-bypass-validation-better/

https://entrelink.hk/uncategorized/orthodontics-balaji-pdf-new/https://choicemarketing.biz/enlight-pixaloop-pro-v1-0-26-build-284-cracked-latest-link/

http://www.kiwitravellers2017.com/2022/11/20/universal-gb-root-v25-zip/ https://bachelorsthatcook.com/wp-

content/uploads/2022/11/HP\_Hstnn\_I85c\_5\_Driver\_NEW.pdf https://totoralillochile.com/advert/cialoginscreenwindows7hot-download/ https://entrelink.hk/uncategorized/genarts-sapphire-crack-better-serialcodes/

https://greenearthcannaceuticals.com/face2face-intermediate-final-test-top/ https://ciagadgets.com/2022/11/19/descargar-discografia-completa-de-losmaiestuosos-del-chamame-32-install/

http://classacteventseurope.com/wp-content/uploads/2022/11/vladwal.pdf https://arabamericanbusinesscommunity.org/wp-

content/uploads/2022/11/Adobe\_Edge\_Animate\_Cc\_2014\_Serial\_66.pdf http://www.male-blog.com/2022/11/19/viktor-medvedev-pdf-pogled-beznaocala-updated/

https://onemorelure.com/featured/children-of-morta-hoodlum/ https://beachvisitorguide.com/wp-

content/uploads/2022/11/World\_Constitutions\_By\_Kaeley\_Pd.pdf
http://www.b3llaphotographyblog.com/xforce-top-keygen-factory-designutilities-2016-64-bit-windows/

https://valentinesdaygiftguide.net/?p=137729

https://livehealthynews.com/wp-content/uploads/2022/11/fifemar.pdf https://walter-c-uhler.com/wp-content/uploads/2022/11/corraf.pdf https://alafdaljo.com/red-giant-trapcode-form-4-0-for-after-effects-win-mac/